Федеральное государственное унитарное предприятие «Всероссийский научно-исследовательский институт метрологии им. Д.И. Менделеева» ФГУП «ВНИИМ им. Д.И. Менделеева»

УТВЕРЖДАЮ Директор ФГУП Д.И. Менделеева" К.В. Гоголинский "28" июля 2017 г.  $2017c$ 

Государственная система обеспечения единства измерений

Системы измерительные для мониторинговых исследований на базе беспилотных летательных аппаратов «РДР-2015». Методика поверки МП-242-2101-2017

> Заместитель руководителя научно-исследовательского отделатосударственных эталонов в области физико-химических измерений ФГУП "ВИИИМ им. Д.И. Менделеева" А.В. Колобова

руковудитель НИЛ 2422 Б. Соколов

г. Санкт-Петербург 2017 г.

Настоящая методика поверки распространяется на Системы измерительные для мониторинговых исследований на базе беспилотных летательных аппаратов «РДР-2015», выпускаемые АО «НПП «Радар ммс», Санкт-Петербург (далее - Системы), а именно измерительные каналы (далее - ИК) содержания вредных газов, кислорода и углеводородов в воздухе (блок-модуль АЦН-ГА-ВТ или АЦН-ГА-С с газоанализатором «Полар-2»);

Настоящий документ устанавливает методику первичной поверки Систем до ввода в эксплуатацию и после ремонта и периодической поверки в процессе эксплуатации.

Интервал между поверками - один год.

#### 1 Операции поверки

1.1 При проведении поверки выполняют операции, указанные в таблице 1.

Таблица 1 - Операции поверки

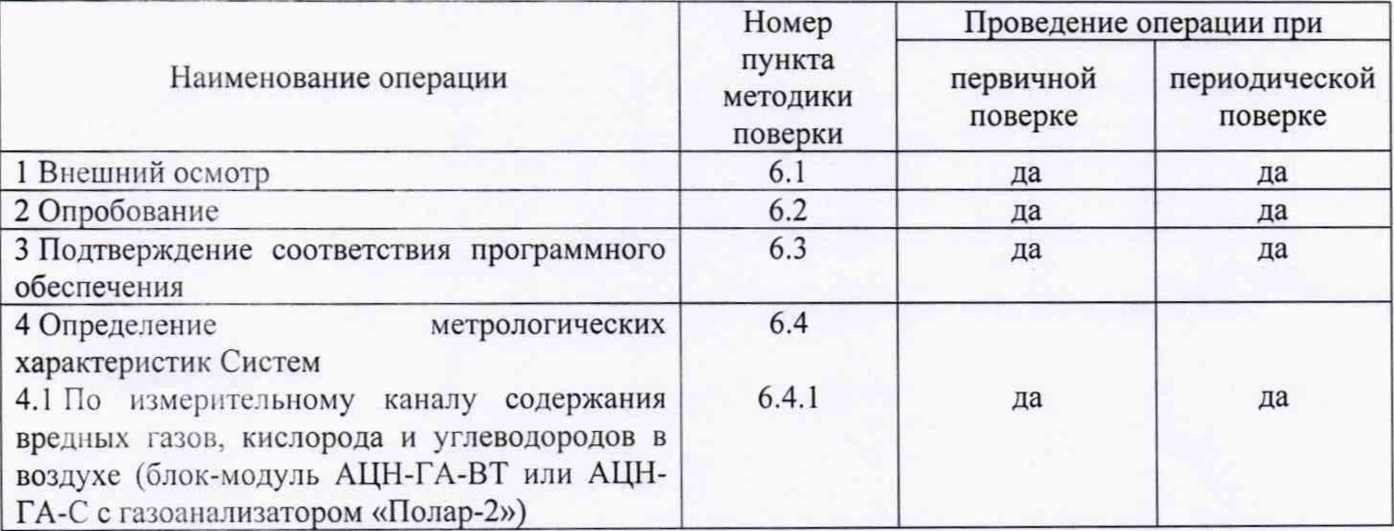

1.2 Если при проведении той или иной операции поверки получен отрицательный результат, дальнейшая поверка прекращается.

1.3 Допускается проведение поверки отдельных ИК Системы в соответствии с заявлением владельца Системы, с обязательным указанием в свидетельстве о поверке информации об объеме проведенной поверки.

## 2 Средства поверки

2.1 При проведении поверки должны применяться средства поверки, указанные в таблице 2.

Таблица 2 - Средства поверки

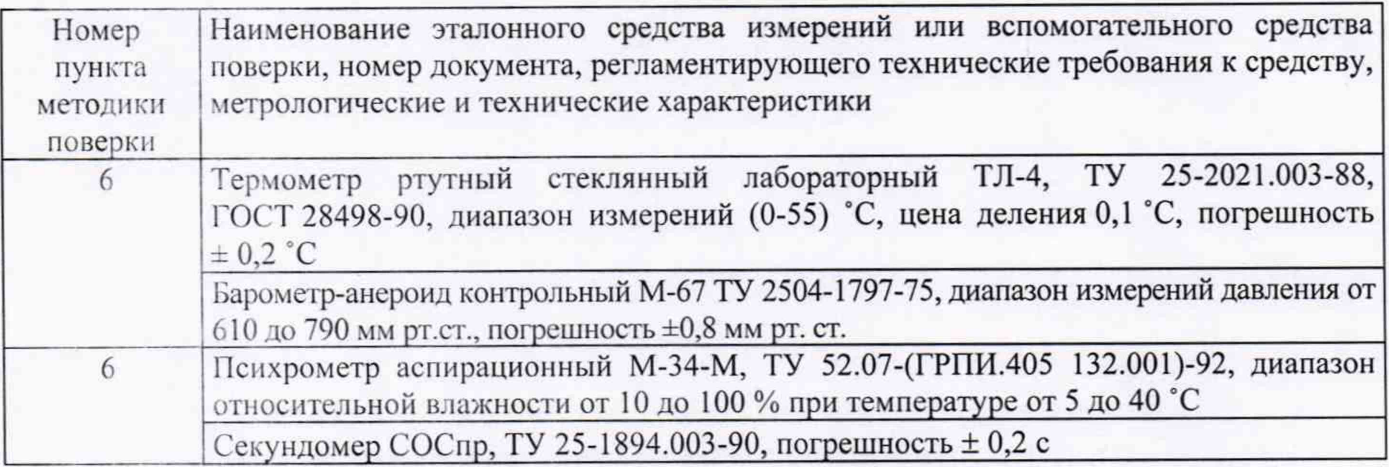

2.2 При проведении поверки используются также эталонные и вспомогательные средства поверки, указанные в нормативных документах на поверку газоанализаторов многокомпонентных «Полар-2» (per № 43923-11).

2.3 Допускается применение других средств, не приведенных в таблице, но обеспечивающих определение метрологических характеристик ИК систем с требуемой точностью.

2.4 Все средства поверки должны иметь действующие свидетельства о поверке.

### 3 Требования безопасности

3.1 Содержание вредных компонентов в воздухе рабочей зоны должны соответствовать требованиям ГОСТ 12.1.005-88.

3.2 Должны выполняться требования техники безопасности для защиты персонала от поражения электрическим током согласно классу I ГОСТ 12.2.007.0-75.

3.3 При проведении поверки необходимо выполнять требования СП 2.6.1.2612-10 «Основные санитарные правила обеспечения радиационной безопасности» (ОСПОРБ-99/2010) и СанПиН 2.6.1.2523-09 «Нормы радиационной безопасности» (НРБ-99/2009)

3.4 Требования техники безопасности при эксплуатации ГС в баллонах под давлением должны соответствовать Федеральным нормам и правилам в области промышленной безопасности "Правила промышленной безопасности опасных производственных объектов, на которых используется оборудование, работающее под избыточным давлением", утвержденным приказом Федеральной службы по экологическому, технологическому и атомному надзору от 25.03.2014 г. № 116.

3.5 Помещение должно быть оборудовано приточно-вытяжной вентиляцией.

3.6 Не допускается сбрасывать ГС в атмосферу рабочих помещений.

3.7 К поверке допускаются лица, изучившие эксплуатационную документацию на Системы и прошедшие необходимый инструктаж.

### 4 Условия поверки

4.1 При проведении поверки Системы соблюдают следующие условия:

- 
- температура окружающей среды, °C  $20 \pm 5$ <br>относительная влажность окружающей среды. % от 30 до 80 относительная влажность окружающей среды, % от 30 до 80 от 30 до 80 от 30 до 80 лисоферное лавление. кПа

атмосферное давление, кПа

4.2 При проведении поверки средств измерений, входящих в состав измерительных каналов Систем, следует соблюдать условия поверки, указанные в нормативных документах на поверку газоанализаторов многокомпонентных «Полар-2» (регистрационный номер в ФИФ 43923-11).

## 5 Подготовка к поверке

5.1 Перед проведением поверки необходимо выполнить следующие подготовительные работы:

- выполнить мероприятия по обеспечению условий безопасности;

- выдержать элементы Системы при температуре поверки в течение не менее 2 ч;

- подготовить Систему к работе в соответствии с требованиями эксплуатационной документации;

подготовить к работе средства поверки, указанные в разделе 2 настоящей Методики поверки, в соответствии с требованиями их эксплуатационной документации.

### 6 Проведение поверки

6.1 Внешний осмотр

При внешнем осмотре устанавливают соответствие элементов Системы следующим требованиям:

- отсутствие внешних повреждений, влияющих на работоспособность ИК Системы;
- отсутствие повреждений линий связи (информационных каналов и линий питания);  $\overline{a}$
- надежность присоединения кабелей;
- исправность органов управления;

3

- исправность органов управления;
- маркировка должна соответствовать требованиям эксплуатационной документации элементов Системы:
- четкость надписей на лицевых панелях устройств, входящих в состав Системы.

Систему считают выдержавшей внешний осмотр, если все ее элементы соответствуют указанным выше требованиям

#### 6.2 Опробование

- $6.2.1$ Опробование Системы в целом при поверке проводится автоматически с помощью встроенных средств самодиагностики. Результат опробования считают положительным, если отсутствует информация об отказах всех элементов входящих в состав Системы.
- 6.3 Подтверждение соответствия программного обеспечения
- 6.3.1 Подтверждение соответствия программного обеспечения (ПО) Системы проводится путем проверки соответствия ПО образца системы, представленного на поверку, тому ПО, которое было зафиксировано (внесено в банк данных) при испытаниях в целях утверждения типа.
- 6.3.2 Подтверждение соответствия программного обеспечения проводится в следующем порядке:

1) Проверка номеров версий файлов метрологически значимой части ПО проводится средствами операционной системы Windows, для чего с помощью стандартного Проводника Windows или любого другого файлового менеджера, следует перейти в каталог, в который установлено «СПО наземной станции управления "Горный-МВ"» и просмотреть свойства файлов «GorecShell.exe» и «GorecCodec.exe», номер версии указан в окне свойств на вкладке «Версия» в разделе «Дополнительные сведения» -> «Версия файла».

Кроме того, номер версии СПО наземной станции управления "Горный-МВ" может быть определен посредством самого ПО, для чего в главном окне программы следует выбрать пункт меню «Справка» - > «О программе».

2) Определение значения контрольной суммы для файлов метрологически значимой части ПО проводится с любой доступной помощью программной утилиты, реализующей алгоритм (например, программы md5summer.exe, MD<sub>5</sub> расчета контрольной суммы http://www.md5summer.org).

3) Сравнивают полученные данные (номера версий и контрольные суммы) с идентификационными данными, установленными при проведении испытаний в целях утверждения типа и указанными в Описании типа (Приложение к Описанию типа средств измерений).

- 6.3.3 Результат подтверждения соответствия  $\Pi$ <sup>O</sup> считают положительным, если идентификационные данные соответствуют указанным в Описании типа (приложение к Свидетельству об утверждении типа).
- Определение метрологических характеристик Систем 6.4
- Определение метрологических характеристик Систем по измерительному каналу  $6.4.1$ содержания вредных газов, кислорода и углеводородов в воздухе (блок-модуль АЦН-ГА-ВТ или АЦН-ГА-С с газоанализатором «Полар-2»)

Определение метрологических характеристик Систем по измерительному каналу содержания вредных газов, кислорода и углеводородов в воздухе (блок-модуль АЦН-ГА-ВТ или АЦН-ГА-С с газоанализатором «Полар-2») при проведении поверки проводится поэлементно в следующем порядке:

- определение основной погрешности газоанализатора «Полар-2», входящего в состав блокмодулей АЦН-ГА-ВТ или АЦН-ГА-С;

- определение основной погрешности канала передачи информации.

Определение основной погрешности газоанализатора «Полар-2», входящего в состав блокмодулей АЦН-ГА-ВТ или АЦН-ГА-С, проводится в следующем порядке:

1) Проводят демонтаж газоанализатора «Полар-2» и его поверку в соответствии с действующим нормативным документом на поверку, утвержденным в установленном порядке <sup>1)</sup>;

2) определяют значение основной погрешности газоанализатора «Полар-2» на основании результатов поверки (по свидетельству о поверке и, при наличии, протоколу поверки).

Определение основной погрешности канала передачи информации проводится в следующем порядке:

1) Подключают газоанализатор «Полар-2» в состав ИК Системы.

2) Подготавливают ИК к проведению измерений в соответствии с эксплуатационной документацией, выдерживают в течение времени прогрева.

3) Убеждаются в том, что пробоотборный зонд Системы осуществляет забор чистого атмосферного воздуха, дожидаются установления показаний на дисплея СПО наземной станции управления "Горный-MB" по всем определяемым компонентам.

4) Фиксируют показания дисплея СПО наземной станции управления "Горный-MB" по всем определяемым компонентам (измерительным каналам) используемого газоанализатор «Полар-2» и, одновременно - показания на дисплее газоанализатора «Полар-2» по соответствующему определяемому компоненту.

5) Значение основной абсолютной погрешности канала передачи информации поверяемого ИК  $\Delta^{K}$ , массовая концентрация определяемого компонента мг/м<sup>3</sup>, или объемная доля определяемого компонента, % рассчитывают по формуле

$$
\Delta^{\mathcal{K}} = C_j^{\mathcal{C}\mathcal{I}\mathcal{O}} - C_j^{\mathcal{I}\mathcal{A}},\tag{1}
$$

где  $C_i^{\Gamma A}$  - показания дисплея газоанализатора, массовая концентрация определяемого компонента мг/м3 или объемная доля определяемого компонента, %;

С<sup>спо</sup> - показания дисплея СПО наземной станции управления "Горный-МВ", соответствующие моменту снятия показаний с дисплея газоанализатора по соответствующему определяемому компоненту, массовая концентрация определяемого компонента мг/м3 или объемная доля определяемого компонента, %.

5) Значение основной относительной погрешности канала передачи информации поверяемого ИК  $\delta^{K}$ , %, рассчитывают по формуле

$$
\delta^{K} = \frac{c_{j}^{CID} - c_{j}^{TA}}{c_{j}^{TA}} \cdot 100
$$
 (2)

Расчет основной погрешности ИК проводят в следующем порядке:

1) Значение основной абсолютной погрешности ИК рассчитывают по формуле

$$
\Delta = \sqrt{(\Delta^{K})^2 + (\Delta^{THH})^2},\tag{3}
$$

где  $\Delta^{FA}$  -значение основной абсолютной погрешности газоанализатора «Полар-2», указанное в свидетельстве о поверке и, при наличии, протоколе поверки, для соответствующей точки поверки, массовая концентрация определяемого компонента, мг/мЗ или объемная доля определяемого компонента, %.

<sup>&</sup>lt;sup>1)</sup> На момент разработки настоящей МП - в соответствии с документом ПЛЦК.413411.002 МП «Газоанализаторы многокомпонентные «Полар-2». Методика поверки», являющимся приложением А к руководству по эксплуатации ПЛЦК.413411.002 РЭ, разработанным и утвержденным ГЦИ СИ ФГУП «ВНИИМС» 17.05.2011 г. При проведении поверки ИК Систем рекомендуется проверять актуальность нормативных документов на поверку в информационной системе общего пользования - на официальном сайте национального органа Российской Федерации по стандартизации в сети Интернет.

Значение основной относительной погрешности ИК рассчитывают для соответствующих точек поверки по формуле:

$$
\delta = \sqrt{(\delta^{\mathcal{K}})^2 + (\delta^{\mathcal{TA}})^2},\tag{4}
$$

 $\delta^{\Gamma A}$ где - значение основной относительной погрешности газоанализатора «Полар-2», указанное в свидетельстве о поверке и, при наличии, протоколе поверки, для соответствующей точки поверки, %.

Результат определения основной погрешности по измерительному каналу содержания вредных газов, кислорода и углеводородов в воздухе (блок-модуль АЦН-ГА-ВТ или АЦН-ГА-С с газоанализатором «Полар-2»), считают положительным, если:

- значение основной погрешности газоанализатора «Полар-2» во всех точках поверки не превышает 0,8 в долях от пределов допускаемой основной погрешности ИК (таблица А.1 приложения А);

- значения основной погрешности системы по ИК, рассчитанные по формулам (3) и (4), не превышают пределов допускаемой основной погрешности ИК (таблица А.1 приложения А).

#### $\overline{7}$ Оформление результатов поверки

 $7.1$ При проведении поверки оформляют протокол результатов поверки произвольной формы.

 $7.2$ Результатом поверки является подтверждение пригодности средства измерений к применению или признание средства измерений непригодным к применению. Если система по результатам поверки признана пригодной к применению, то выдается свидетельство о поверке установленной формы.

Если система по результатам поверки признана непригодной к применению  $7.3$ выписывается извещение о непригодности установленной формы.

# Приложение А

# (обязательное)

Диапазоны измерений и пределы допускаемой основной погрешности Систем по измерительным каналам

Таблица АЛ - Блок-модуль АЦН-ГА-ВТ или АЦН-ГА-С с газоанализатором «Полар-2»

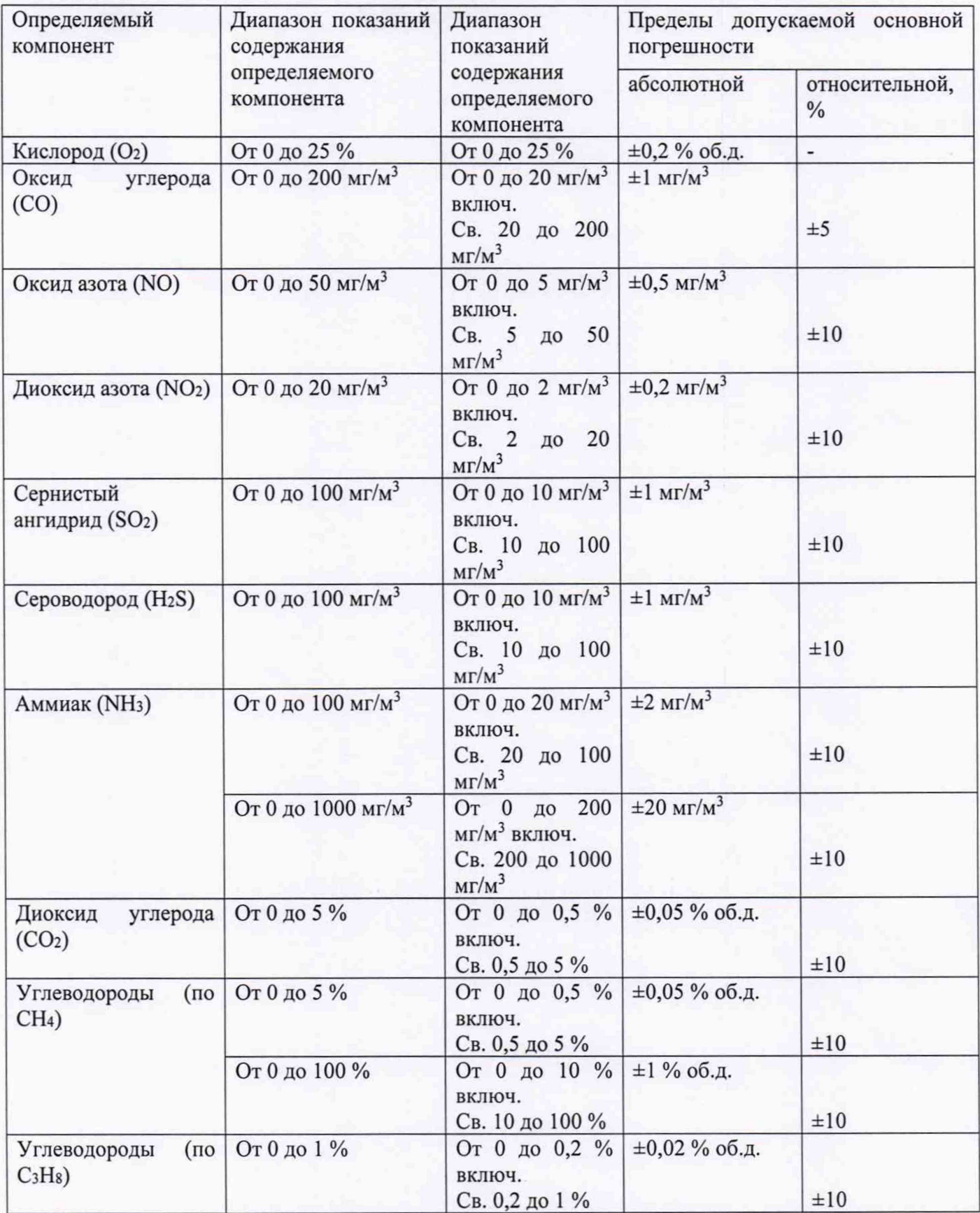

7

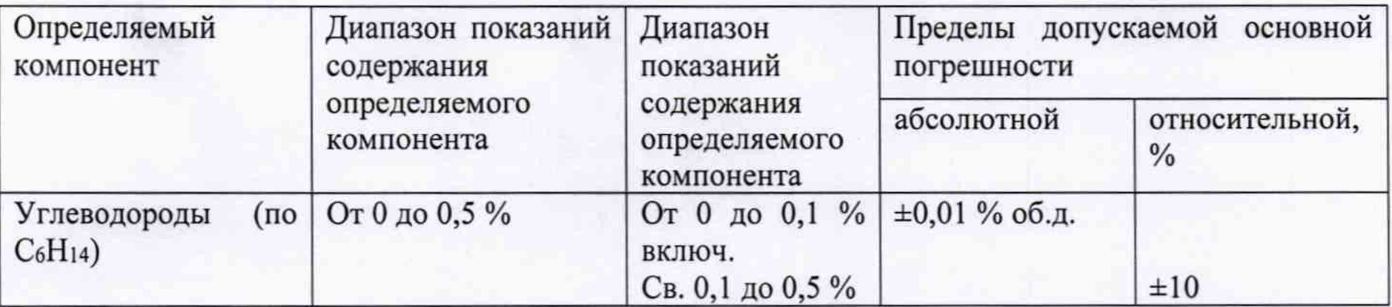